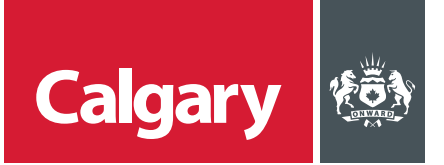

## **How to Respond to Questionnaires and Provide Certificates**

## **When to use this** *How to Guide***:**

Follow the steps in this guide to provide any certificates that are required as part of the supplier registration process and throughout the lifecycle of the supplier's relationship with The City.

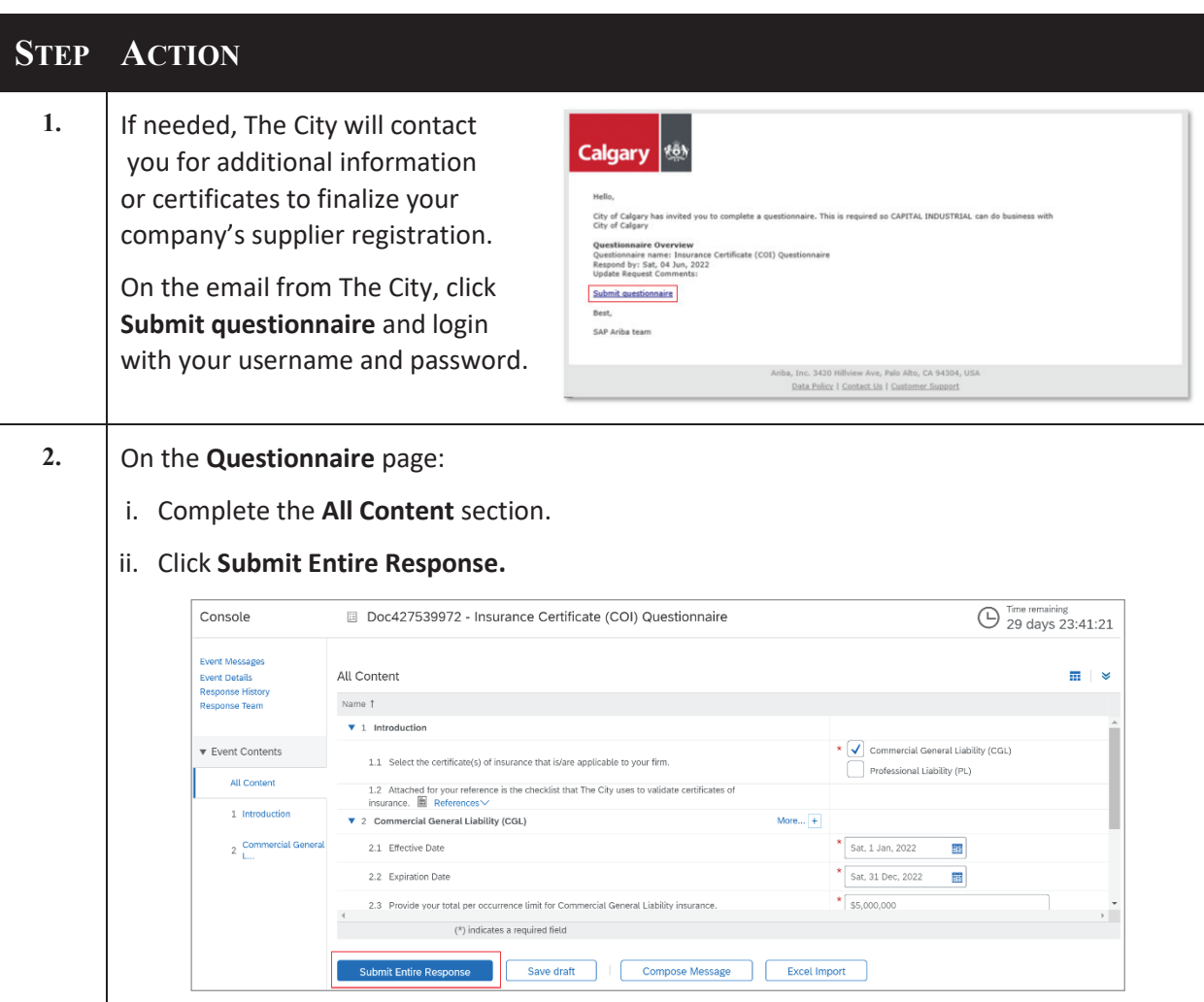

confirming your approval.

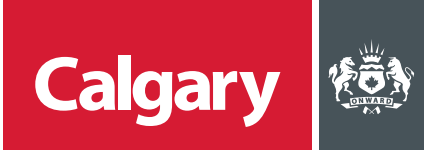

## **STEP ACTION**

**3.** The City of Calgary will review 3. The City of Calgary will review<br>your certificate and contact you if further information or documentation is required.

**2.** On the **Questionnaire** page:

When your certificate is approved, you will receive an email confirming your approval.

i. Complete the **All Content** section.

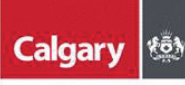

Hello Sam Green, City of Calgary has approved the questionnaire that you completed. Questionnaire Overview<br>Questionnaire name: Insurance Certificate (COI) Questionnaire You'll be notified if any other tasks require your attention. Best, SAP Ariba team Ariba, Inc. 3420 Hillview Ave, Palo Alto, CA 94304, USA

Data Policy | Contact Us | Customer Support

How to Respond to Questionnaires and Provide Certificates 2